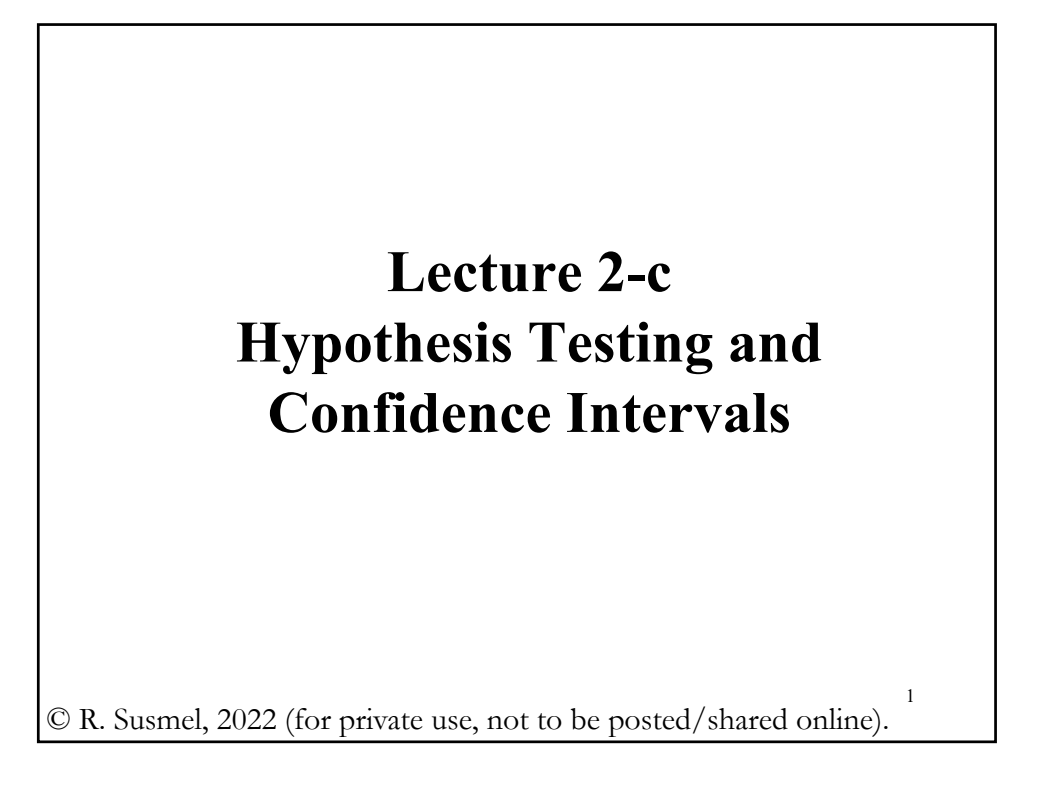

#### **Review – Returns**

• Net or simple (total) return,  $R_t$ :  $R_t = \frac{(P_t - P_{t-1}) + D_t}{P_{t-1}}$  = capital gain + dividend yield where  $P_t$  = Stock price or Value of investment at time t  $D_t$  = Dividend or payout of investment at time t • There is another commonly used definition of return, the *log (total) return*,  $r_t$ , defined as the log of the gross return:  $r_t = \log(1+R_t) = \log(P_t + D_t) - \log(P_{t-1})$ Note: When the values are small (-0.1 to +0.1), the two returns are *approximately* the same:  $r_t = \log(1 + R_t) \approx R_t$ .

© R. Susmel 2022. Not to be shared/posted without written consent from author 1

2

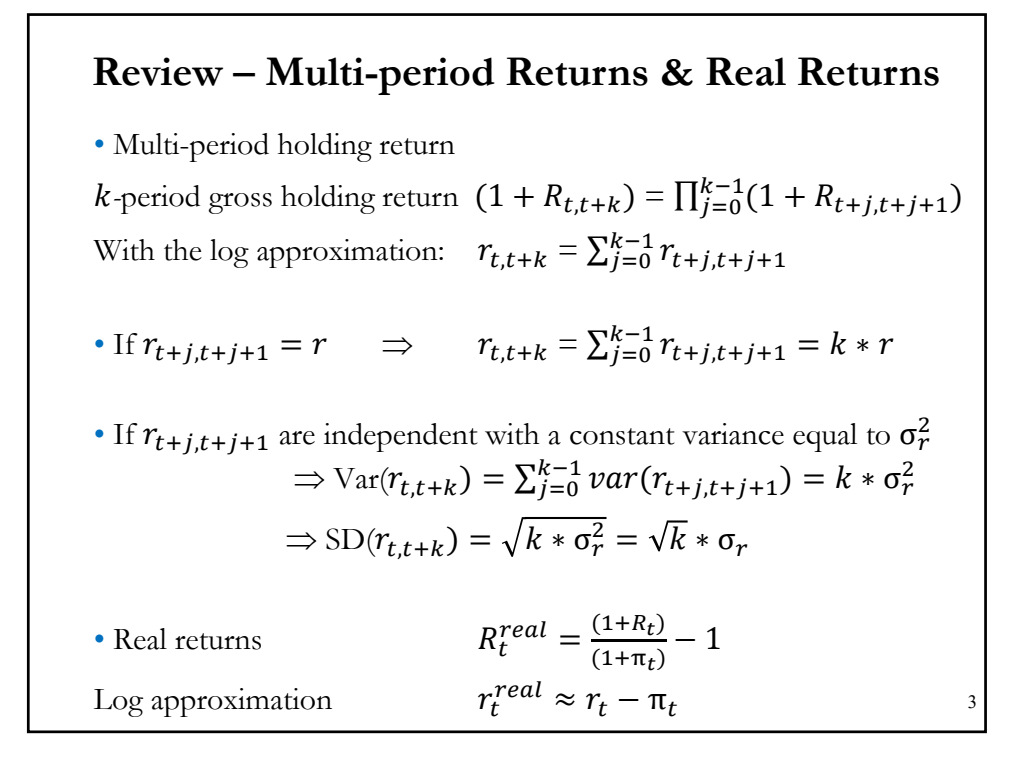

#### **Review – Returns: Sampling Distribution of**  $\overline{X}$

• Recall that the sampling distribution of the sample mean is:  $\overline{X} \sim N(\mu, \sigma^2/N)$ 

**Example:** Using Shiller's S&P 500 monthly log returns ( $N = 1805$ ). Estimated Monthly mean return =  $\overline{X}$  = 0.007378 Estimated  $\text{Var}(\bar{X}) = s^2/N = 0.040455^{\circ}2 / 1805 = 9.067075e^{-07}$ The SD of the monthly mean (also called the Standard Error, SE):  $S.E.(\overline{X}) = \text{sqrt}(9.067075e-07) = 0.000952$  (or 0.095%).  $\Rightarrow \bar{X} \sim N(0.007378, .00095^2)$ Note: Compared to returns, expected returns, estimated by the sample

mean, are more precisely estimated (**0.10%** vs **4.05%**). Not surprised, the sampling distribution of the mean shrinks towards the population mean as **<sup>N</sup>** increases. 4

# **Review – Returns: Sampling Distribution of** *s***<sup>2</sup>**

• Under normal variates, the sampling distribution of  $s^2$  is:  $(N-1) s^2/\sigma^2 \sim \chi^2_{N-1}.$ 

**Example:** Using Shiller's S&P 500 monthly log returns ( $N = 1805$ ). Estimated Monthly sample variance =  $s^2 = 0.040455^2$  = 0.001637 Estimated Var $[s^2] = 2 * \sigma^4/(N-1) = 2 * 0.040455^{\circ}4/1804 =$  $= 2.969493e-09$ 

The SD of the monthly mean (also called the Standard Error, SE):  $SE[s^2] = sqrt(2.969493e-09) = 0.0000545$  (or 0.0055%).

Note: Compared to  $\bar{X}$ ,  $s^2$  is more precisely estimated (0.00005% vs **0.0001**). If the distribution is not normal, this result may not hold.

5

6

#### **Review – Yields**

• Consider an *−*period discount bond. Time is measured in years. Today is *t*. Bond (asset) pays  $F_{t+n}$  dollars  $n$  years from now, at  $t + n$ .  $F_{t+n}$  = Face value (value at time  $t + n$ ).

 $P_t$  = Market price of the bond (Today's initial capital).

 $r_{n,t}$  = Yield to maturity (YTM) at time  $t$  for a maturity of *n* years.

 $n =$  Maturity of bond.

$$
P_t = \frac{F_{t+n}}{(1+r_{n,t})^n}
$$

As the number of compounding periods grow,  $m \rightarrow \infty$ , the value of the payoff at time  $t + n$  becomes, in the limit:

$$
P_t = e^{-r_t n} F_{t+n}
$$

© R. Susmel 2022. Not to be shared/posted without written consent from author 3

#### **Review – Continuous compounding**

• Suppose the continuously compounded bond at maturity pays \$1  $(EF_{t+n})$  and the remaining duration is D units of time. Then,  $P_t = e^{-r_t D}$  \$1

Then, the log return per unit of time is:

 $log(P_{t+1}) - log(P_t) = D * (r_t - r_{t+1})$ 

where we ignore that D has one unit of time less at time t+1. Then, the daily return of a bond is the change of yields multiplied by duration.

• Now, suppose we invest  $P_0$  in a bond with continuous compounding at an annual rate  $r$ . Then, the value of the investment at year  $t$  is:

$$
V_t = P_0 e^{rt} \qquad (\Rightarrow \log(V_v) = \log(P_0) + t r)
$$

7

• The *log return* ( $log$  of gross return) *per year (unit of time)* is  $r$ :  $\log(V_{t+1}) - \log(V_t) = [\log(P_0) + (t+1) r] - [\log(P_0) + t r] = r$ 

#### **Bond Yields & Stock Returns**

**Example (continuation):** We report the sample moments and descriptive statistics for **S&P total returns, 10-year interest rates**  (annualized), and **total excess returns**, taken from Shiller's website.

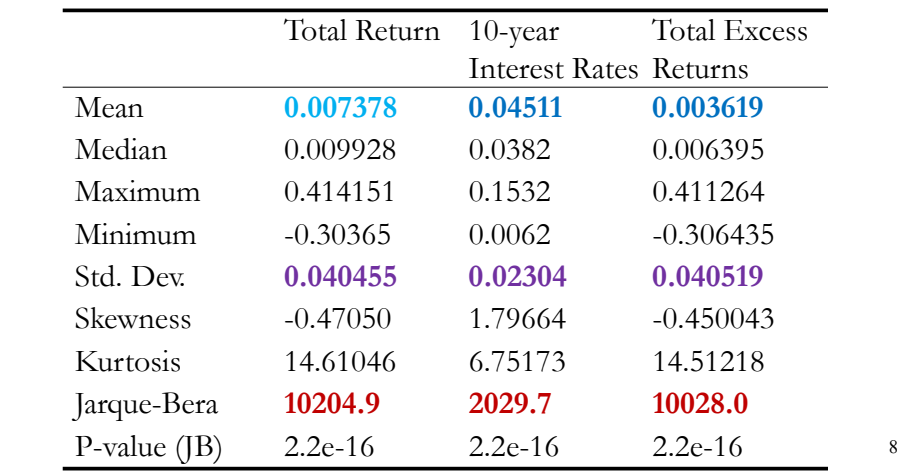

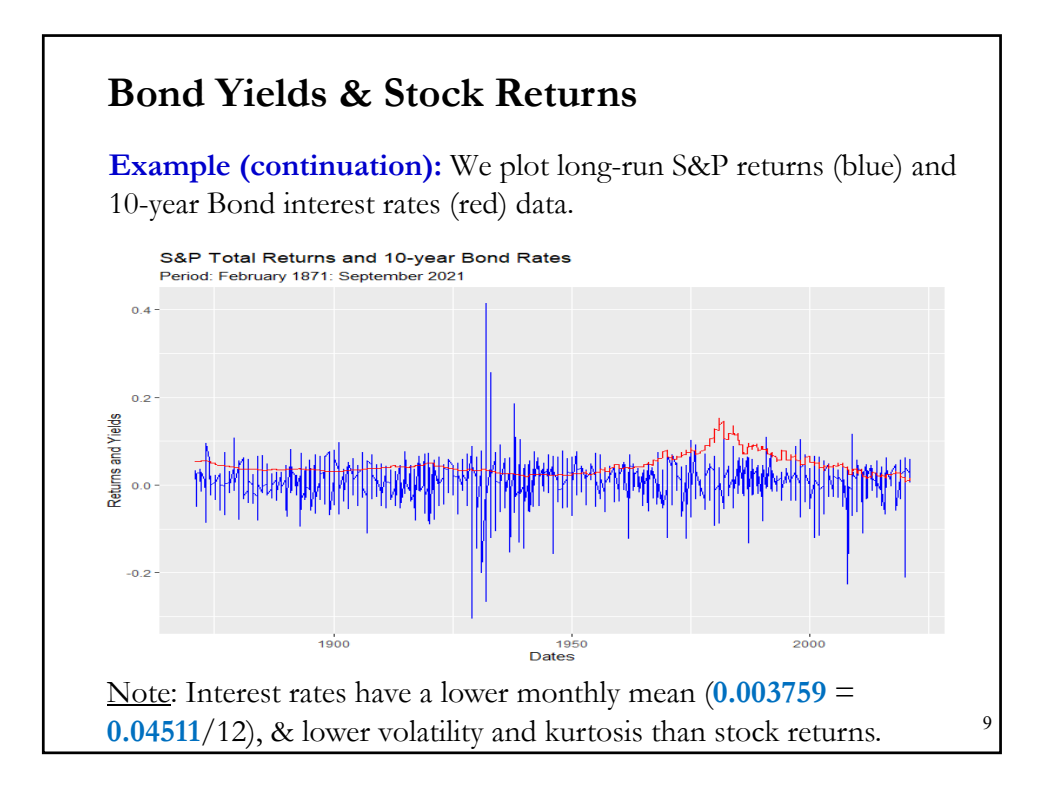

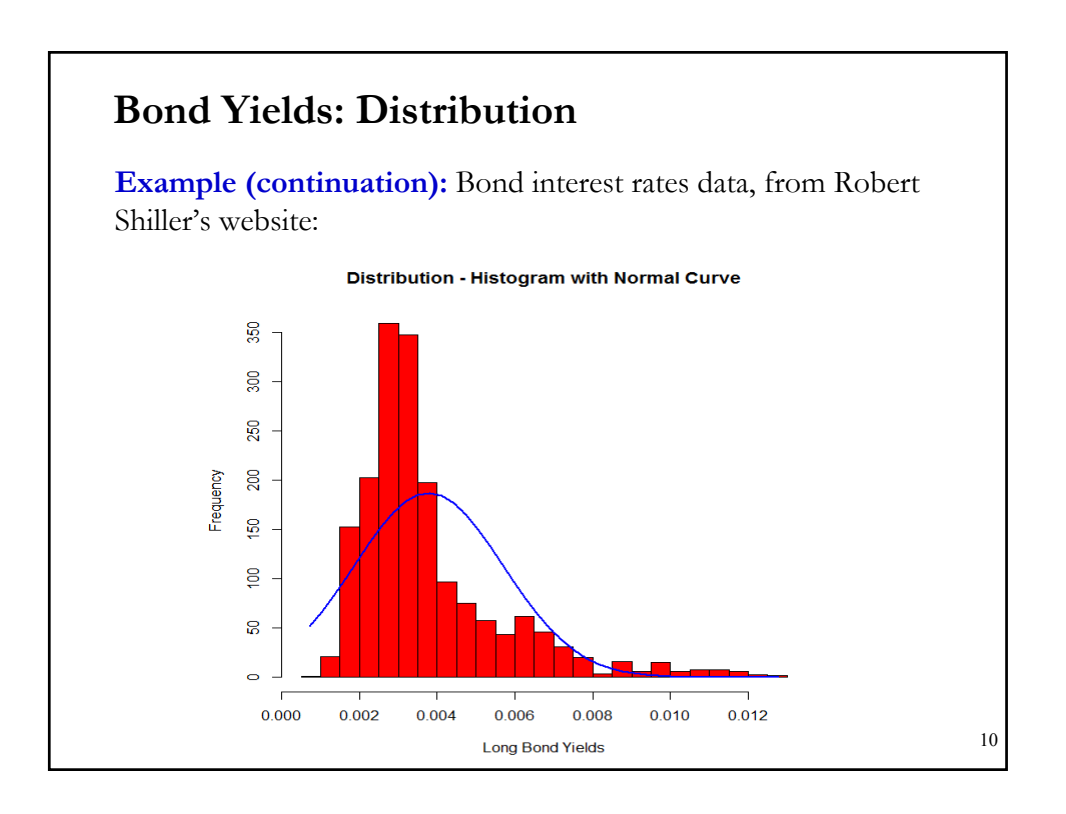

# **Returns: Expected Returns & The ERP**

• As mentioned above, returns are not very precisely estimated. They have a large variance. Things get better for expected returns, since the S.E. for the sample mean gets smaller with *N.* 

• The expected return on any investment can be written as the sum of a *risk-free rate* and a *risk premium* to compensate for the risk in the investment.

• A key element in equity valuation models is the risk premium that investors demand for *market (equity) risk.* The difference between the expected market return and a risk-free rate is called the *equity risk premium* or ERP:

$$
ERP = E[(r_{M,t} - r_{f,t})]
$$

where  $E[r_{M,t}]$  is the expected return on a *well-diversified equity market portfolio* and  $r_{f,t}$  is the risk-free rate.

11

#### **Returns: Expected Returns & The ERP**

• Components of  $E[(r_{M,t} - r_{f,t})]$ , the ERP:

(1) The risk-free rate,  $r_f$ . It is approximated by the mean yield of government securities, typical examples, 3-month U.S. Treasury bill or 10-year U.S. Treasury bond rate. In general, given the upward sloping terms structure, using T-bill yields gives higher ERP estimates.

**(2) Expected Market Return.** To determine  $E[r_{M,t}]$ , we need to determine the market portfolio. In theory, the market portfolio represents **all** risky securities, not just domestic, but in the world. Returns on this market portfolio should be measured free of survivor bias. In general, market-weighted liquid portfolios are preferred.

In general, we approximate ("proxy") the Market Portfolio, with a welldiversified index, for example, the S&P 500, MSCI World Index, or Weighted Average of CRSP returns. 12

#### **Returns: Expected Returns & The ERP**

• In finance, the ERP is central to many financial theories, for example, the CAPM. The CAPM states that the expected excess return on asset  $i$  is proportional to the ERP:

 $E[r_{i,t} - r_{f,t}] = \beta_i E[(r_{M,t} - r_{f,t})]$ 

where

 $r_{i,t}$  = return on asset *i* at time *t*.

 $r_{f,t}$  = return of riskless asset at time t.

 $r_{M,t}$  = return on the market portfolio at time t. (Here, the Market portfolio represents all wealth, it includes not only equity, but bonds, real estate, collectibles, etc; usually proxied by a market equity index.)  $\beta_i$  = proportionality factor, it measures the sensitivity to market (systematic) risk.

Firms routinely use the CAPM to compute the cost of equity (=*required return on equity*) as an input in the WACC (cost of capital). 13

#### **Returns: Expected Returns & The ERP**

• Q: How do we calculate  $E[r_{M,t}]$ ?

There are three different ways to compute  $E[r_{M,t}]$ :

**1) Surveys.** Usually an average of ERPs provided by individual investors, institutional investors, managers and, even, academics.

**2) Historical data.** Expectations are computed using past data. This is the most popular approach. For example, compute  $E[r_{M,t}]$  with X. If we use this approach, it pays to use as much data as possible –more data, lower S.E. We think of  $E[r_{M,t}]$  as a *long-run* average of market returns.

**3) Forward-looking data.** An (implied) ERP is derived from market prices, for example, market indexes, options & futures on market indexes, etc. Of course, we also need a model (a formula) that extracts the ERP from market prices. 14

## **Returns: Expected Returns & The ERP**

• Once we compute  $E[r_{M,t}]$  and chose a corresponding  $r_{f,t}$ , we are ready to determine the ERP. But, we make decisions along the way. **Example:** We use Shiller's monthly data, with 150 years of data, to produce an estimate of the ERP =  $E[(r_{M,t} - r_{f,t})]$ : Annualized Market return = **0.007378** \* **12** = **0.088536** Annualized risk-free rate = **0.04511** ERP = **0.088536** - **0.04511** = **0.043426** (**4.34%**) Decisions made: - Computation of returns (log returns) - Method of computing ERP (Historical data) - Sample period (1871-2021) - Market portfolio (S&P Composite Index) - Risk-free rate (10-year U.S. bond rate).

#### **Returns: Expected Returns & The ERP**

• We compute a **4.34%** annualized ERP =  $E[(r_{M,t} - r_{f,t})]$ : ERP = **0.088536** – **0.04511** = **0.043426** (**4.34%**)

• Many economists would consider this estimated ERP as "*too high.*" Why? In the standard "neoclassical" theoretical model, the degree of risk aversion to justify it is unreasonable high.

• The standard "neoclassical" model gets an ERP close to **1%.**

15

16

# **Returns: The Equity Risk Premium Puzzle**

• A **too high** (for economic theory) ERP was first reported by Mehra & Prescott (1985), which they estimated around **6%.** They labeled the incompatibility of theory & observed data the *equity risk premium puzzle*.

- There have been many attempts to explain the puzzle:
	- Statistical artifact (estimation, survivor bias)
	- Disaster insurance (peso problem/sample period)
	- Taxation
	- Model's preferences (standard model's preferences too simple)
	- Behavioral issues (mainly, myopic loss aversion & overreactions).

#### 17

# **Returns: The Equity Risk Premium Puzzle**

• Damodaran (2021), who produces an annual update of the literature and the ERP estimates, said in overview of the possible explanations:

*"It is true that historical risk premiums are higher than could be justified using conventional utility models for wealth. However, that may tell us more about the dangers of using historical data and the failures of classic utility models than they do about equity risk premiums."*

# **Returns: Equity Risk Premium – Wide Range**

• Is it **4%** or **6%**? Not clear. Even with 100+ years of data for developed markets there is no consensus on an ERP. For example, for the U.S. market, one of the best in terms of data quality, Duarte and Rosa (2015) list over 20 approaches ("models") to estimate ERP.

• With 1**960-2013** data, D&R (2015) report estimates from **-0.4%** to **13.1%,** with a **5.7%** average for all models. A wide range!

• The next slide, with **50 years of monthly data** of log returns, reports annual ERP estimates for developed markets (in USD), from **0.88%** (Italy) to **11.56** (HK), using the **sample mean return** for the MSCI country index & the average U.S. T-Bill rate for the period ( $\approx 4.50\%$ ).

For emerging markets, there also big dispersion of ERP estimates (also big SDs!) 19

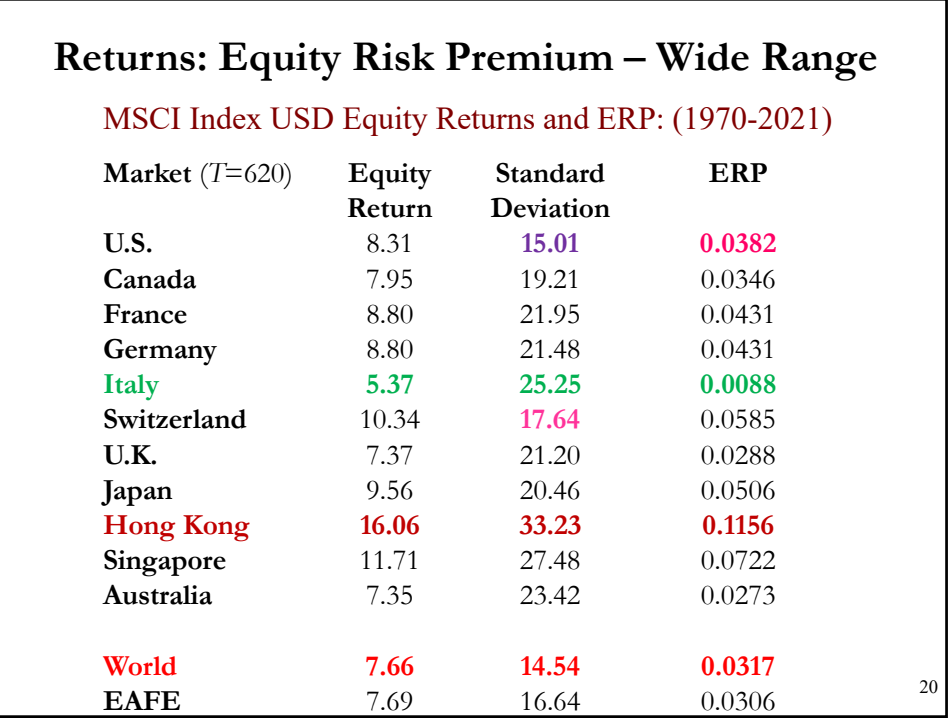

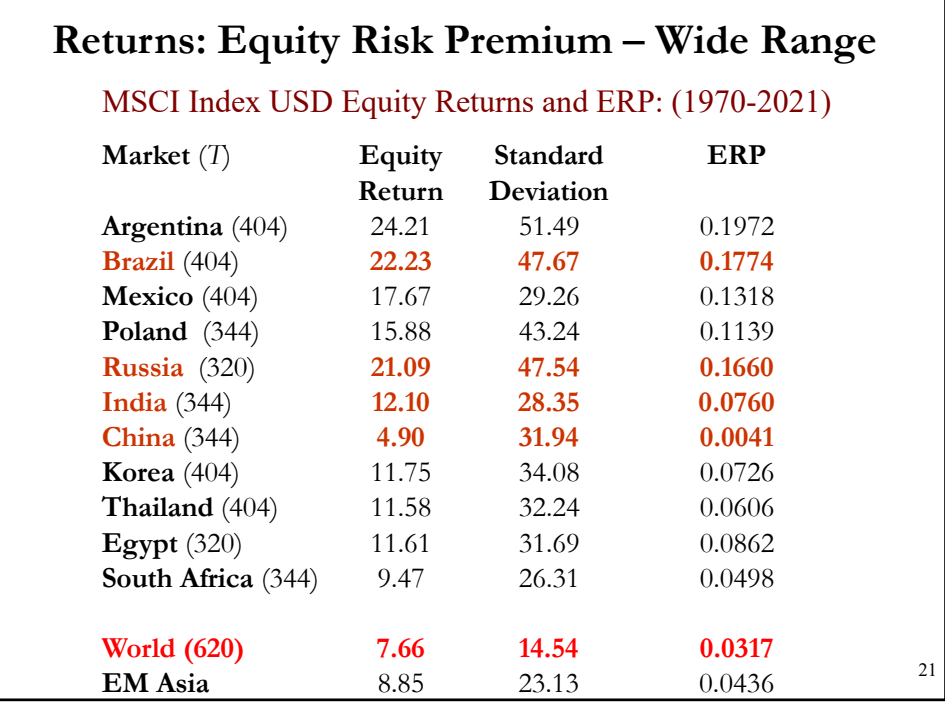

# **Returns: Equity Risk Premium – Precision**

• We use the SE as a measure of precision of an estimate. For the sample mean,  $\bar{X}$ , we have:

S.E. $(\bar{X}) = \sqrt[5]{\sqrt{T}}$ 

• Using the previous data, we calculate the S.E. $(\overline{X})$  for several markets:

U.S.: **15.01**/sqrt(620/12) =  $2.0882\%$ 

Germany:  $21.48/\sqrt{(620/12)} = 2.9883\%$ Hong Kong:  $33.23/\sqrt{(620/12)} = 4.6230\%$   $\leftarrow$  Effect of *T* Brazil: **47.67**/sqrt(404/12) = 8.2157 % Russia: **47.54**/sqrt(320/12) =  $9.2061\%$ India: **28.35**/sqrt(344/12) = 5.2950% China: **31.94**/sqrt(344/12) = 5.9654% A big difference in precision between Developed and EM. 22

© R. Susmel 2022. Not to be shared/posted without written consent from author 11

#### **Returns: Risk-Return – The Sharpe Ratio**

• The most commonly cited statistics that provides a measure of the risk-return trade-off for an asset is the Sharpe ratio (SR), the ratio of the excess expected return of an asset to its risk, measured by its return volatility (SD). We estimate the SR of asset  *with* 

$$
\widehat{SR}_i = \frac{\widehat{\mu}_i - r_f}{s_i} \qquad (\widehat{\mu}_i = \overline{X} \text{ for the return of } i)
$$

23

24

Interpretation: A 1% change in risk, increases excess returns by SR%.

Using the previous data, we calculate the SR for several markets:

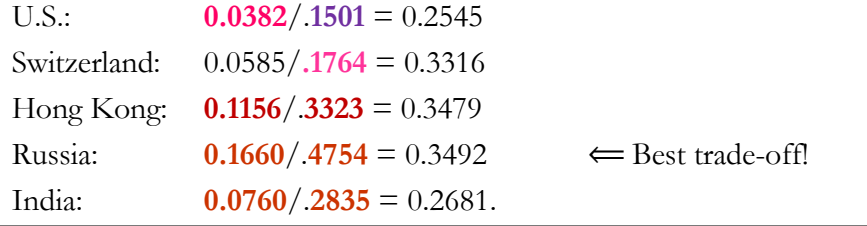

# **Hypothesis Testing**

• Testing involves the comparison between two competing hypothesis (sometimes, they represent partitions of the world).

 $-H<sub>0</sub>$ : The maintained hypothesis.

 $-H_1$ : The hypothesis considered if  $H_0$ .

• <u>Idea</u>: We collect a sample,  $X = \{X_1, X_2, ..., X_N\}$ . We construct a statistic  $T(X) = f(X)$ , called the *test statistic*. Now we have a decision rule:

– If  $T(X)$  is contained in space R, we reject  $H_0$  (& we learn).

 $-$  If *T*(*X*) is in the complement of *R* (*R*<sup>C</sup>), we fail to reject *H*<sub>0</sub>.

Note:  $T(X)$ , like any other statistic, is a RV. It has a distribution. We use the distribution of  $T(X)$ , under  $H_0$ , to determine R.

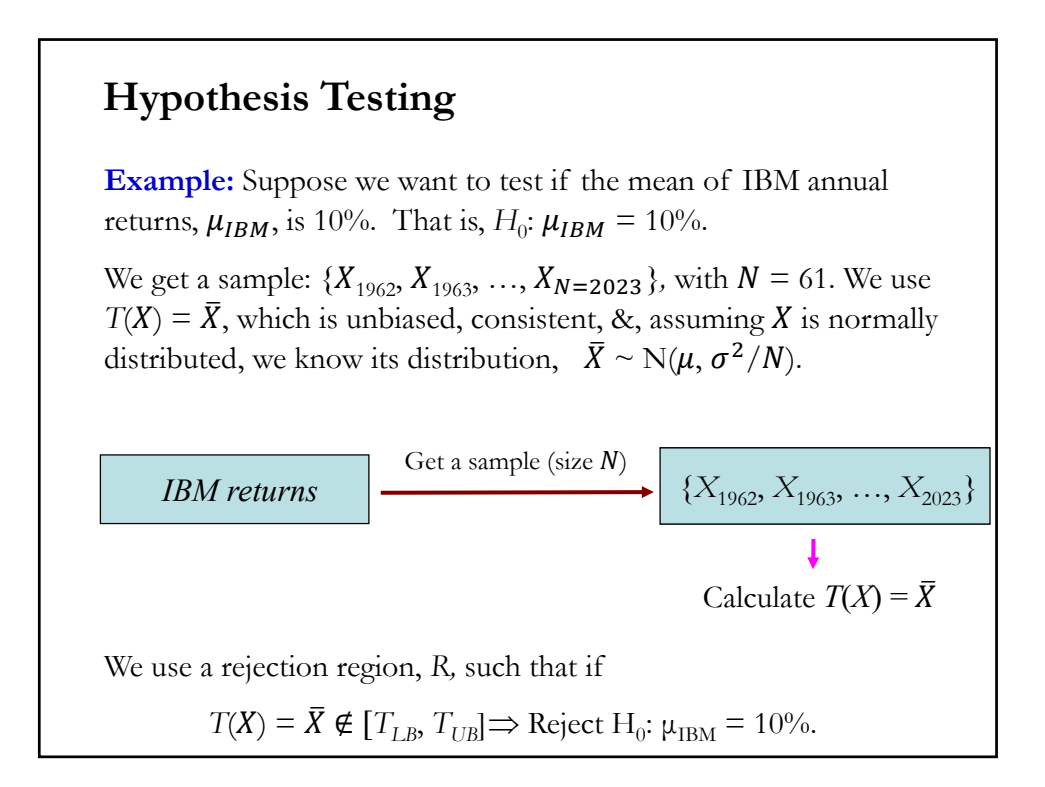

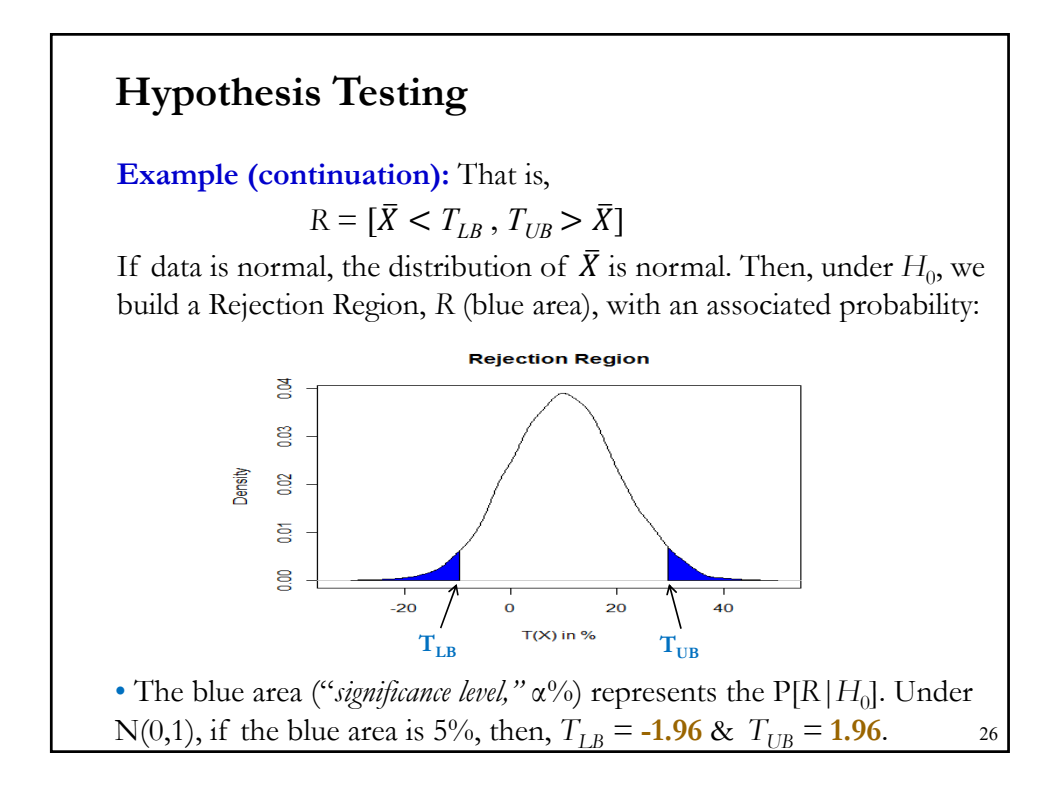

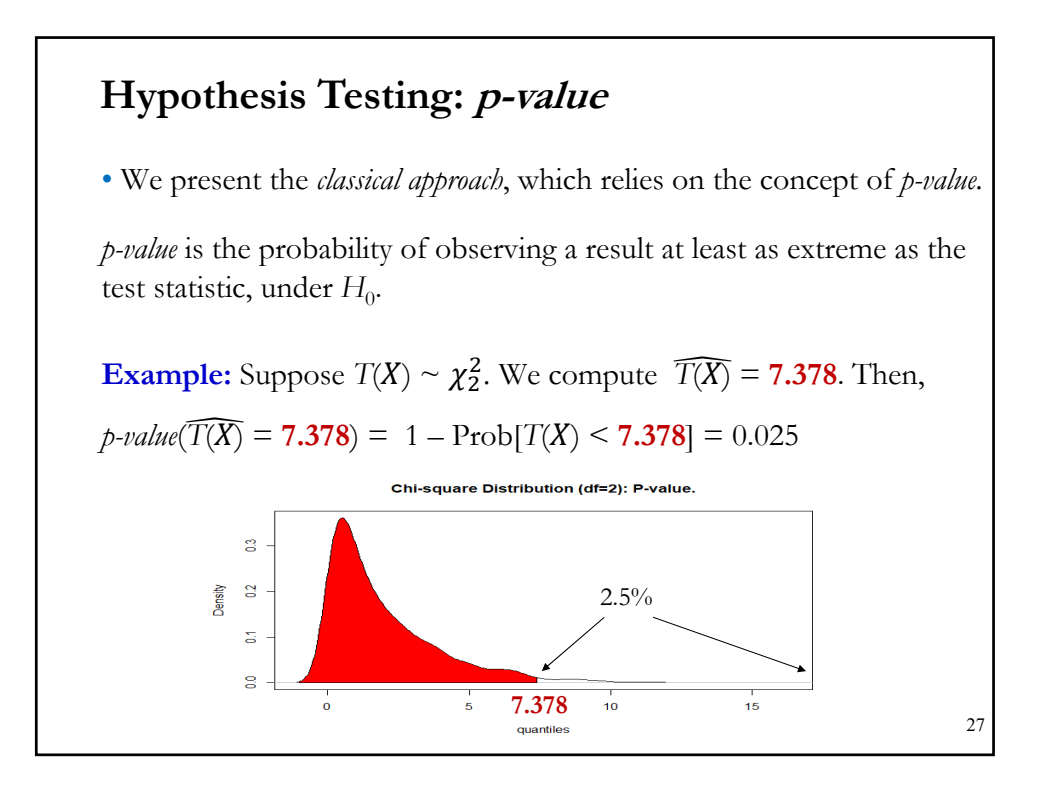

# **Hypothesis Testing: Steps**

• Steps for the *classical approach*, also known as *significance testing*:

**1.** Identify  $H_0$  & decide on a *significance level* ( $\alpha$ % = P[R|H<sub>0</sub>]) to compare your test results.

**2.** Determine the appropriate test statistic  $T(X)$  and its distribution under the assumption that  $H_0$  is true.

**3.** Calculate  $T(X)$  from the data.

**4.** Rule: Reject  $H_0$  if the *p-value* is sufficiently small, that is, we consider  $T(X)$  in *R* (we learn). Otherwise, we reach no conclusion (no learning).

Note: In Step **4**, setting α% is equivalent to setting *R*.

• Q: What *p-value* is "sufficiently small" as to warrant rejection of H<sub>0</sub>? Under this approach: smaller than  $\alpha$  (usually,  $\alpha = 5\%$  or 1%). 28

# **Hypothesis Testing: Steps**

**Example:** From the U.S. Jury System **1.** Identify H<sub>0</sub> & set a *significance level* ( $\alpha$ % = P[R|H<sub>0</sub>])  $H_0$ : The defendant is not guilty  $H_1$ : The defendant is guilty Significance level  $\alpha$  = "*beyond reasonable doubt*," presumably small level. 2. After judge instructions, each juror forms an "innocent index"  $T(X)$ <sub>*i*</sub> **3.** Through deliberations, jury reaches a conclusion  $T(X) = \sum_{i=1}^{12} T(X_i)$ . **4.** Rule: If *p-value* of  $T(X) \leq \alpha \Rightarrow$  Reject H<sub>0</sub>. That is, guilty! If *p-value* of  $T(X) > \alpha \implies$  Fail to reject H<sub>0</sub>. That is, non-guilty. Alternatively, we build a rejection region around  $H_0$ . Note: Mistakes are made. We want to quantify these mistakes.

# **Hypothesis Testing: Error Types**

• Type I and Type II errors

A *Type I error* is the error of rejecting  $H_0$  when it is true.

A *Type II error* is the error of "accepting"  $H_0$  when it is false (that is, when  $H_1$  is true).

**Example:** From the U.S. Jury System

*Type I error* is the error of finding an innocent defendant guilty.

*Type II error* is the error of finding a guilty defendant not guilty.

• There is a trade-off between both errors. Traditional view: Set *Type I error* equal to a small number & find a test that minimizes *Type II error*.

The usual tests (t-tests, F-tests, Likelihood Ratio tests) incorporate this traditional view.

# **Hypothesis Testing:**  $H_0: \mu = \mu_0$

**Example:** We want to test if the mean is equal to  $\mu_0$ . Then,

- **1.** H<sub>0</sub>:  $\mu = \mu_0$ .  $H_1$ :  $\mu \neq \mu_0$ .
- **2.** Appropriate  $T(X)$ : *t-test* (based on  $\sigma$  unknown and estimated by *s*). Determine distribution of  $T(X)$  under  $H_0$ . Sampling distribution of  $\overline{X}$ , under H<sub>0</sub>:  $\overline{X} \sim N(\mu_0, \sigma^2/N)$ . Then, distribution of T(X) under H<sub>0</sub>:

$$
t = {\frac{\bar{X} - \mu_0}{\sqrt[5]{\sqrt{N}}}} \sim t_{N-1}
$$
 —when  $N > 30$ ,  $t_N \sim N(0, 1)$ .

- **3.** Compute t,  $\hat{\mathbf{t}}$ , using  $\bar{X}$ ,  $\mu_0$ , *s*, and *N*. Get *p-value*( $\hat{\mathbf{t}}$ ).
- **4.** <u>Rule</u>: Set an  $\alpha$  level. If *p-value* $(\hat{\bf{t}}) < \alpha$   $\Rightarrow$  Reject H<sub>0</sub>:  $\mu = \mu_0$ . Alternatively, if  $|\hat{\mathbf{t}}| > t_{n-1,\alpha/2}$   $\Rightarrow$  Reject H<sub>0</sub>:  $\mu = \mu_0$ .

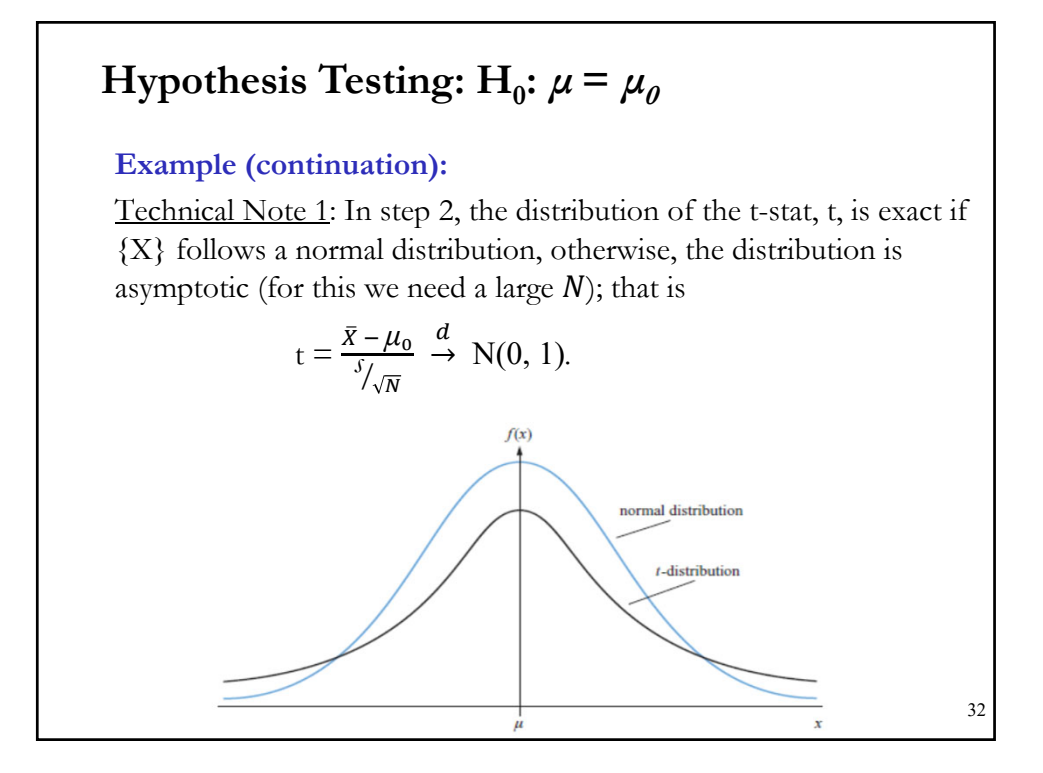

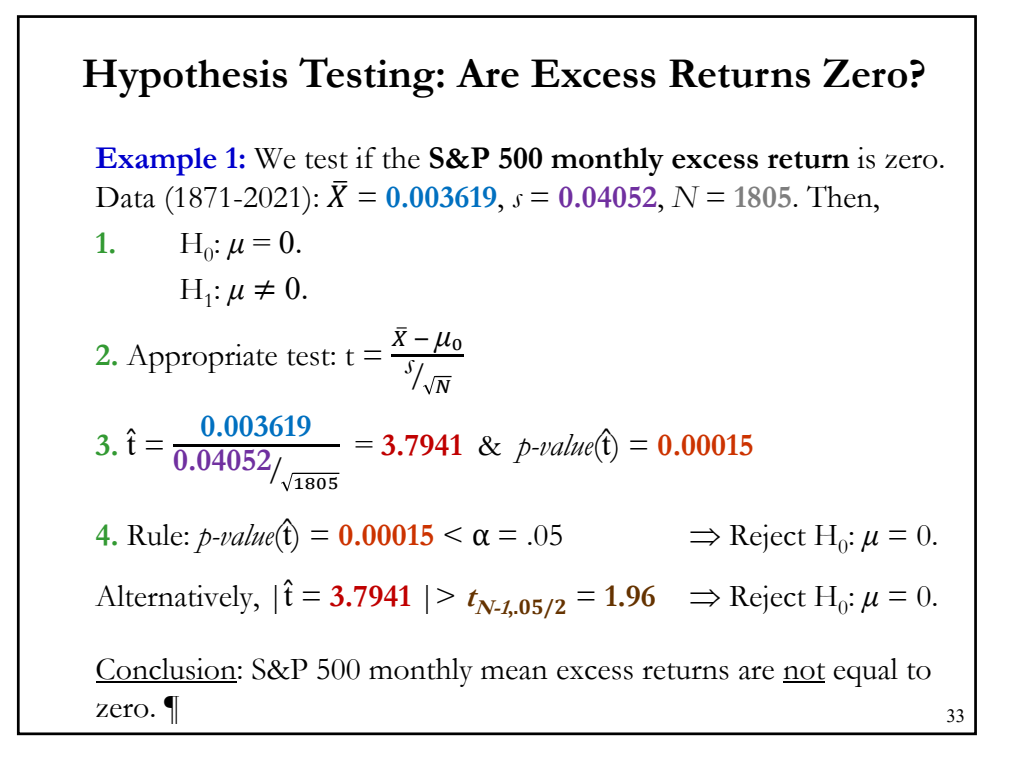

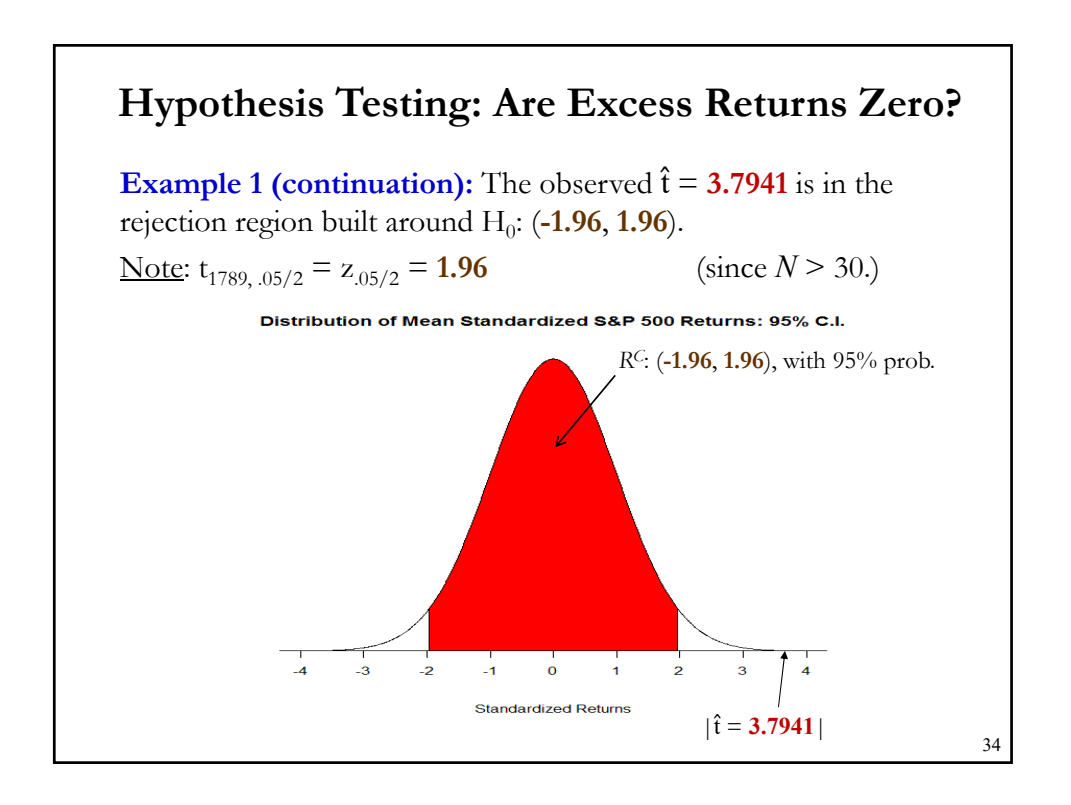

# **Hypothesis Testing: Are Stock Returns Normal?**

**Example 2:** We want to test if the monthly return of the S&P 500 follows a normal distribution. If the distribution is normal, skewness is zero and kurtosis is equal to 3 (or excess kurtosis equals 0). That is,

- **1.**  $H_0$  (Data is normal):  $\gamma_1 = \frac{\mu_3^0}{\sigma^3} = 0$  and  $\gamma_2 = \frac{\mu_4^0}{\sigma^4} 3 = 0$ .
	- *H*<sub>1</sub> (Data is not normal):  $\gamma_1 \neq 0$  and/or  $\gamma_2 \neq 0$ .
- **2.** Appropriate T(*X*): the *Jarque-Bera test* (JB),  $JB = \frac{N}{6} * (\gamma_1^2 + \frac{\gamma_2^2}{4})$ Under H<sub>0</sub>, JB  $\rightarrow \chi^2$  (chi-square distribution with 2 *degrees of freedom*)

**3.** Data (1871-2020): 
$$
\hat{\gamma}_1 = -0.4705
$$
,  $\hat{\gamma}_2 = (14.6105 - 3)$ ,  $N = 1805$ ,  
Then,  $\widehat{JB} = \frac{1805}{6} * [(-0.4705)^2 + \frac{(11.6105)^2}{4}] = 10204.89$ 

35

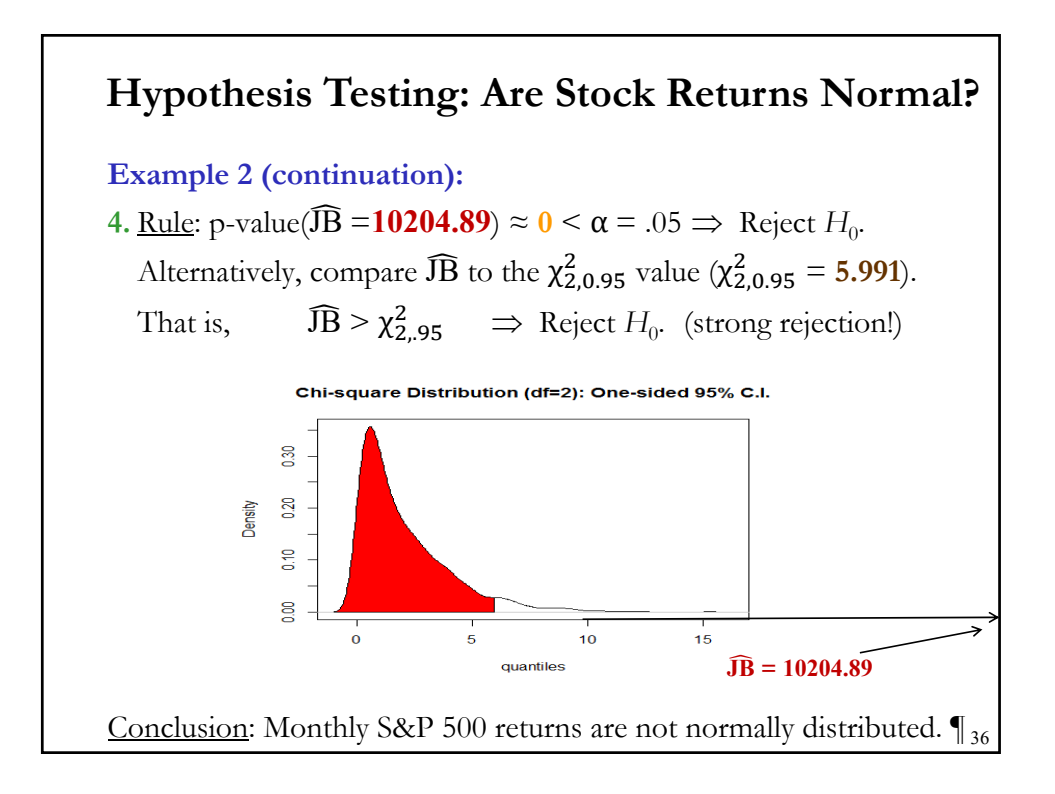

#### **Review – Confidence Intervals (C.I.)**

• When we estimate parameters with an estimator,  $\theta$ , we get a point estimate for  $\theta$ , meaning that  $\hat{\theta}$  is a single value in  $R^k$ . For example, in the previous example,  $X = 0.003619$ .

• Broader concept: Estimate a set  $C_n$ , a collection of values in  $R^k$ . For example,  $\mu \in \{0.00155, 0.00554\}.$ 

• It is common to focus on intervals  $C_n = [L_n; U_n]$ , called an *interval estimate* for  $\theta$ . The goal of  $C_n$  is to contain the true population value,  $\theta$ . We want to see  $\theta \in C_n$ , with high probability.

Technical detail: Since  $C_n$  is a function of the data, it is a RV and, thus, it has a pdf associated with it. The *coverage probability* of the interval  $C_n$ =  $[L_n; U_n]$  is  $Prob[0 \in C_n]$ .

# **Review – Confidence Intervals (C.I.)**

• Intervals estimates  $C_n$  provide an idea of the uncertainty in the estimation of  $\theta$ : The wider the interval  $C_n$ , the more uncertain we are about our estimate,  $θ$ .

• Interval estimates  $C_n$  are called *confidence intervals* (C.I.) as the goal is to set the coverage probability to equal a pre-specified target, usually 90% or 95%. C<sub>n</sub> is called a  $(1 - \alpha)$ % C.I.

• When we know the distribution for the point estimate, it is straightforward to construct a C.I. For example, if the distribution of  $\theta$ is normal, then a  $(1 - \alpha)$ % C.I. is given by:

 $C_n = [\hat{\theta} - z_{\alpha/2} *$  Estimated SE( $\hat{\theta}$ ),  $\hat{\theta} + z_{\alpha/2} *$  Estimated SE( $\hat{\theta}$ )]

• This C.I. is symmetric around  $\widehat{\theta}$ . Its length is proportional to SE( $\widehat{\theta}$ ). <sub>38</sub>

# **Review – Confidence Intervals (C.I.)**

• For the mean, the size of the C.I. depends on the SD (=SE). The higher SD, the wider the C.I.  $\Rightarrow$  The wider, the higher uncertainty.

**Example:** Two 95% C.I. for the mean, with two different SD (=1, 2), are plotted below.

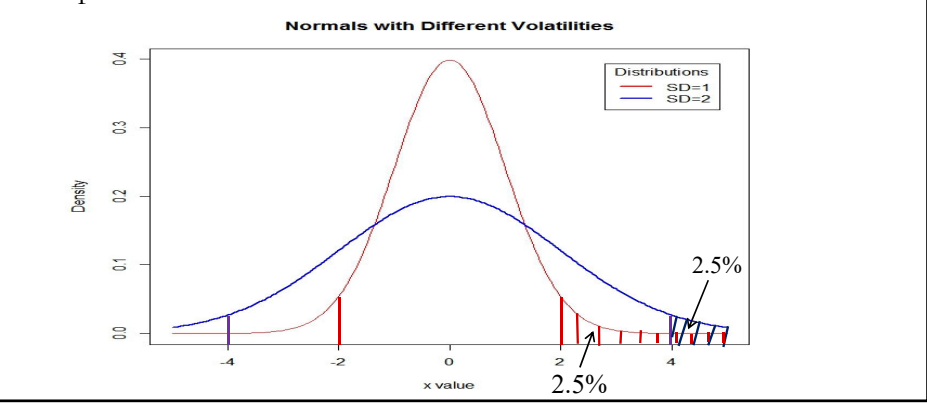

#### **C.I. for Monthly Stock Excess Returns**

**Example:** We estimate a 95% C.I. for the monthly S&P mean excess return. The sampling distribution of the sample mean (assuming normality) is  $\bar{X} \sim N(\mu, \sigma^2/N)$ , then, a  $(1 - \alpha)\%$  C.I. is given by:

$$
C_n = [\overline{X} - z_{\alpha/2} * SD(\overline{X}), \ \overline{X} - z_{\alpha/2} * SD(\overline{X})]
$$

Note: This C.I. is symmetric around  $\bar{X}$ .

Recall:  $\overline{X} = 0.003619$ ,  $s = 0.04052$ ,  $N = 1805$ .

$$
C_n = [0.003619 - 1.96 * [0.04052/\sqrt{1805}], 0.003619 + 1.96 * [0.04052/\sqrt{1805}]
$$

= [0.00175, 0.00549] = [**0.18%**, **0.55%**]. (annual: [**2.16%**, **6.60%**])

• By looking at the 95% C.I., we can reject than monthly S&P  
\nComposite excess returns are 0, since 0% is outside the 95% C.I. But,  
\nthe C.I is wide, even after 150 years of data. 
$$
\P
$$

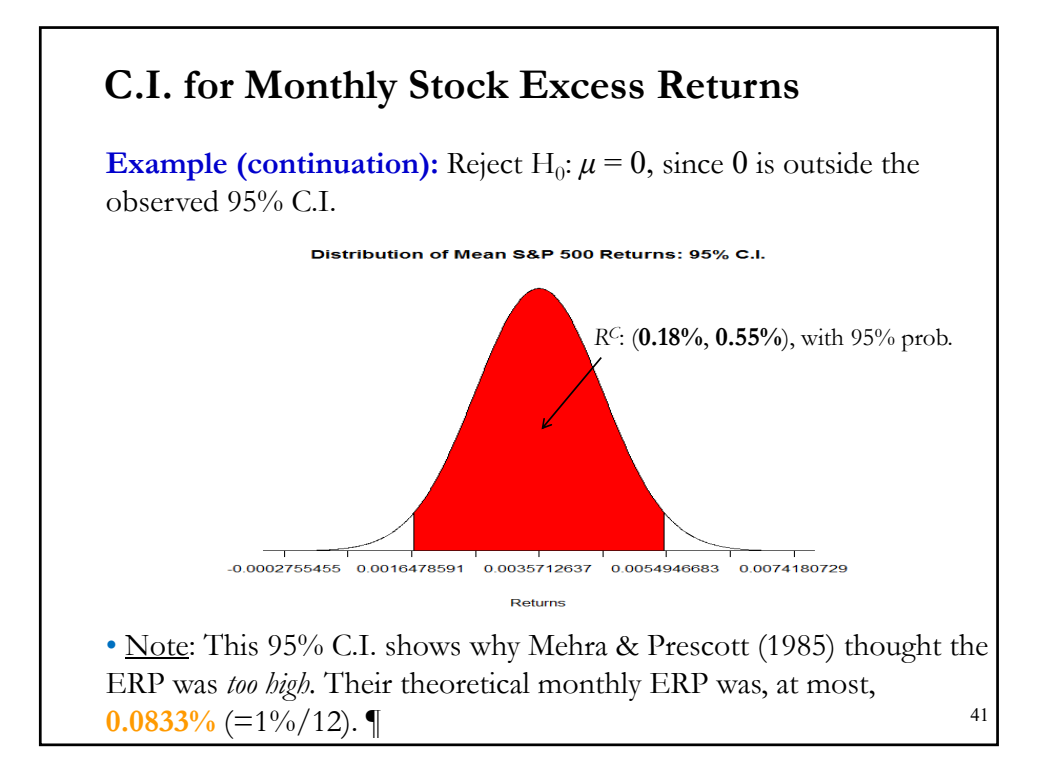

# **C.I. for the Variance of Monthly Stock Returns**

**Example:** We want to estimate a 95% C.I. for the variance of **monthly** S&P 500 mean total return. Assuming normality, the sample variance, once scaled, is distributed:  $(N-1) s^2/\sigma^2 \sim \chi^2_{N-1}$ .

To derive a  $(1 - \alpha)$ % C.I. for the variance, we rewrite the standard C.I. for a  $\chi^2_{\nu}$  variable:

$$
\mathrm{P}(\chi^2_{\upsilon,\alpha/2}\!\!<\chi^2_{\upsilon}\!<\chi^2_{\upsilon,1-\alpha/2})=\mathrm{P}(\chi^2_{\upsilon,\alpha/2}\!<\!(N\text{-}1)\!\!~_{\mathcal{S}}\!\!~_{\mathcal{S}}\!/\sigma^2\!<\!\chi^2_{\upsilon,1-\alpha/2})=1\text{-}\alpha
$$

After some easy algebra, we derive:

$$
P[(N-1) s2/\chi0,1-\alpha/22 < \sigma2 < (N-1) s2/\chi0,\alpha/22] = 1 - \alpha.
$$

Note: This C.I. is not symmetric. But, as the degrees of freedom, υ, get large,  $\chi^2_{\nu}$  starts to look like the normal distribution and, thus, CIs will look more symmetric. 42

## **C.I. for the Variance of Monthly Stock Returns**

**Example (continuation):** From the  $\chi^2_{1804}$  distribution, we get:  $\chi_{1804,025}^2$  = 1688.2 &  $\chi_{1804,975}^2$  = 1923.6. (You get these values in R with qchisq(.025, df=N-1) & qchisq(.975, df=N-1), respectively.)

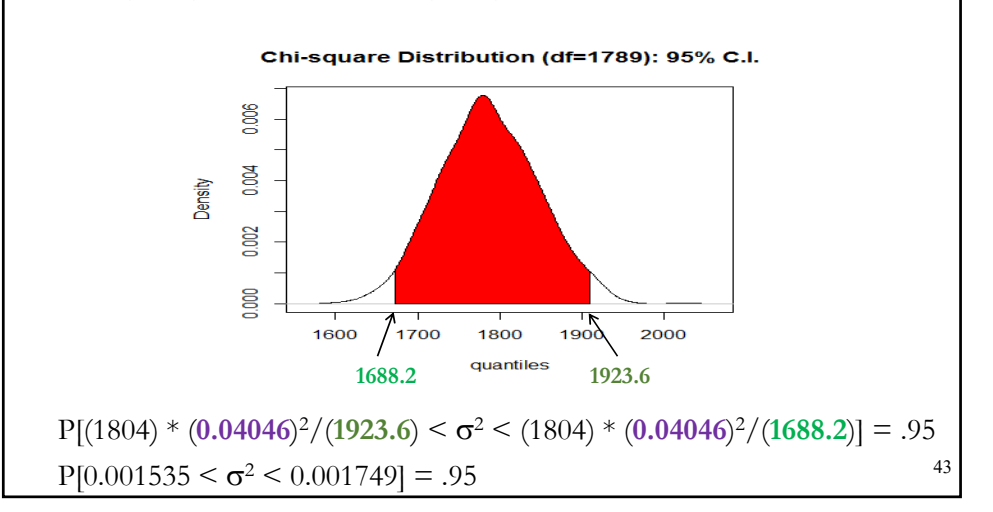

# **C.I. for the Variance of Monthly Stock Returns**

**Example (continuation):**  $P[0.001535 < \sigma^2 < 0.001749] = .95$ Taking square root above delivers a 95% C.I. for  $\sigma$ :  $\Rightarrow$  95% C.I. for  $\sigma$  is given by (3.918%, 4.182%).

The C.I. is quite compact around the sample point estimate. Compared to the sample mean estimate,  $\sigma$  is measured with accuracy.

Note: Usually  $N$  is large. We can use the normal approximation to calculate CIs for the population  $\sigma$ . For the S&P data, we estimate the S.E. for the sample SD, s:

 $SE[S] = s/\sqrt{2*(N-1)} = 0.04046/\sqrt{2*1804} = 0.00067$  (or .067%)

(Very close!)

A 95% CI for  $\sigma$  is given by  $(3.914\%, 4.178\%)$ .

# **C.I. Application: Using the ED**

• In the previous examples, we assumed that we knew the distribution of the data: Stock returns follow a normal distribution. What happens when the data follows an unknown distribution, *F*?

• We still can use  $\bar{X}$  or  $s^2$  as estimates of  $\mu$  and  $\sigma^2$ , since by LLN both are consistent estimators. If we have a "large"  $N$ , we can also use the CLT to justify a C.I. based on a normal distribution.

• But, when we have an unknown  $F$  and  $N$  is not large enough or we suspect the normal approximation is not a good one, we still can build a C.I. for any statistic using a new method: a *bootstrap*.

• The *bootstrap* is a method for estimating the sampling distribution of a statistic,  $\theta = \theta(\mathbf{x}_1, \mathbf{x}_2, ..., \mathbf{x}_N)$ , by resampling from the ED, where

 $x_1, x_2, ..., x_N \sim i.i.d.$  F (unknown)

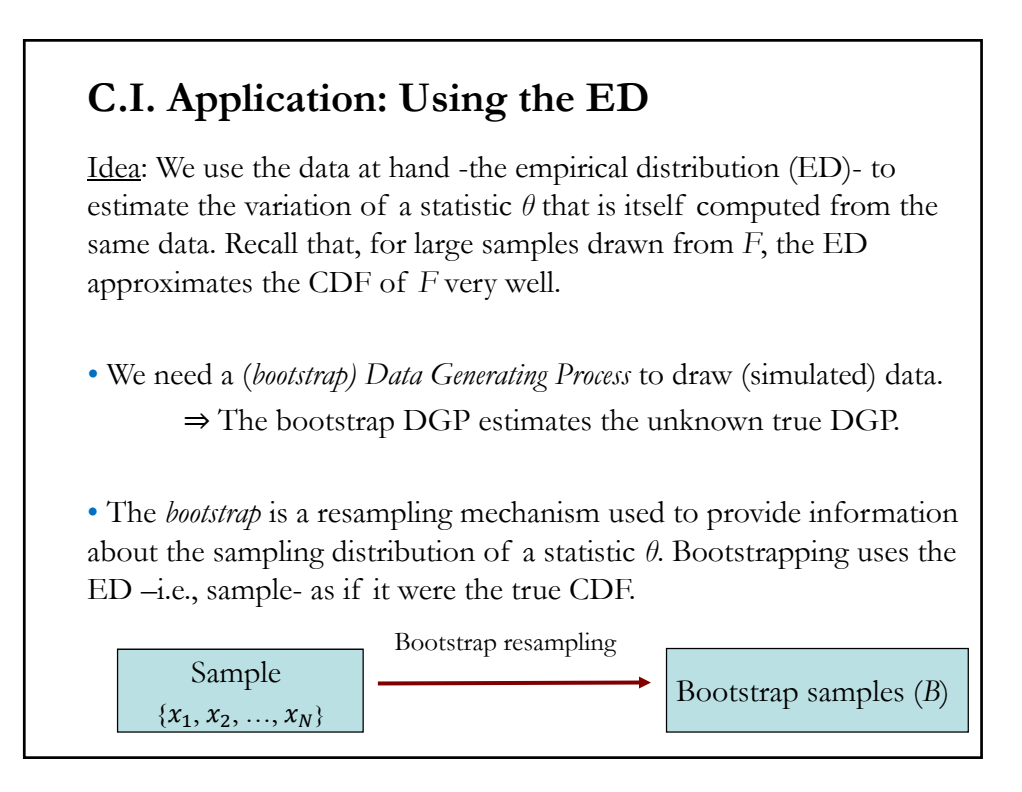

#### **C.I. Application: Using the ED – The Bootstrap**

• Suppose we have  $N$  *i.i.d.* observations drawn from  $F(x)$ :

 $\{x_1, x_2, ..., x_N\}$ 

From the ED,  $F^*$ , we sample with replacement  $N$  observations:  ${x_1^*, x_2^*, x_3^*, \dots, x_N^*}$ 

This is an *empirical bootstrap sample*, which is a resample of the same size N as the original data, drawn from  $F^*$ .

• For any statistic *θ* computed from the original sample data, we can define a statistic *θ\** by the same formula, but computed instead using the resampled data.

• *θ\** is computed by resampling the original data; we can compute many *θ\** by resampling many times from *F\**. Say, we resample *θ\* B* times.

#### **C.I. Application: Using the ED – The Bootstrap**

**Example:** You are interested in the relation between CEO's education (**X**) and firm's long-term performance (**y**). You have 1,500 observations on both variables. You estimate the correlation coefficient, **ρ**, with its sample counterpart, *r.* You find the correlation to be very low.

• Q: How reliable is this result? The distribution of *r* is complicated. You decide to use a bootstrap to study the distribution of *r*.

• Randomly construct a sequence of *B* samples (all with  $N=1,500$ ). Say,  $B_1 = \{ (x_1, y_1), (x_3, y_3), (x_6, y_6), (x_6, y_6), ..., (x_{1458}, y_{1458}) \}$  $r_1^* = r_1$  $B_2 = \{ (x_5, y_5), (x_7, y_7), (x_{11}, y_{11}), (x_{12}, y_{12}), ..., (x_{1486}, y_{1486}) \} \Rightarrow \hat{\theta}_2^* = r_2$ ....  $B_B = \{ (x_2, y_2), (x_2, y_2), (x_2, y_2), (x_3, y_3), ..., (x_{1499}, y_{1499}) \} \Rightarrow \hat{\theta}_B^* = r_B$ 

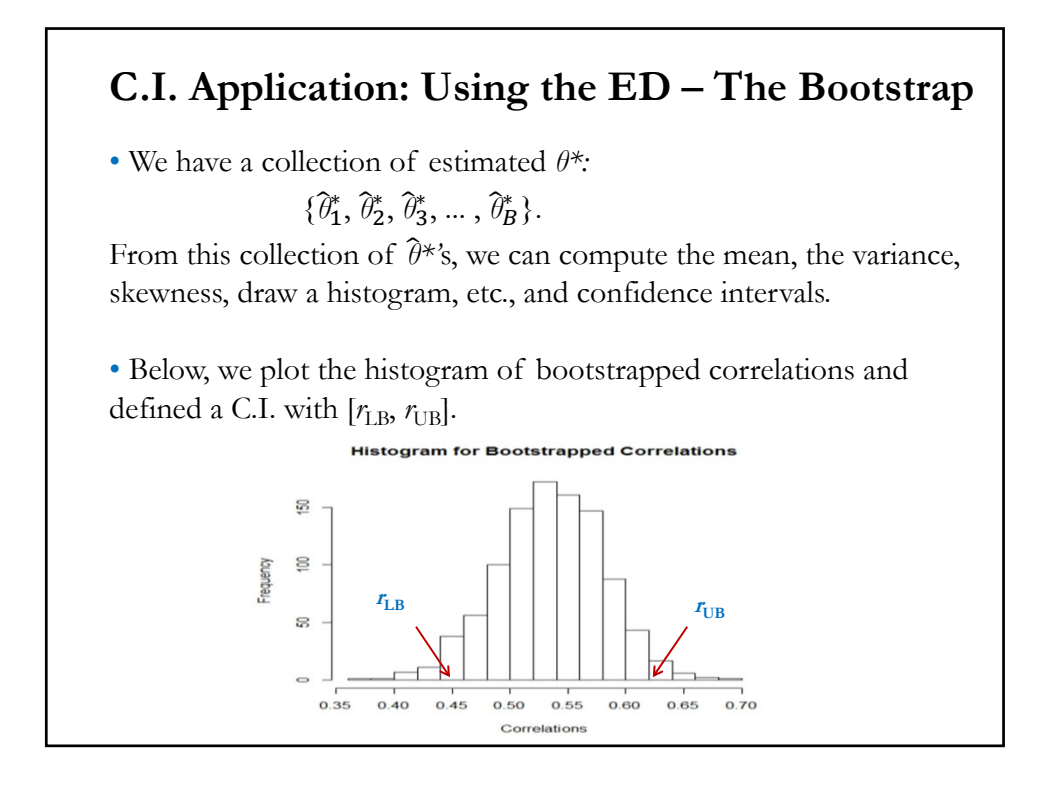

# **C.I. Application: Using the ED – The Bootstrap**

• Using the histogram or the sorted  $\{\hat{\theta}_1^*, \hat{\theta}_2^*, \hat{\theta}_3^*, ..., \hat{\theta}_B^*\}$ , we can build a  $(1 - \alpha/2)$ % C.I. Using the histogram, the lower bound leaves  $\alpha/2$ % of the  $\hat{\theta}^*$  to the right and  $(1 - \alpha/2)$ % of the  $\hat{\theta}^*$  to the left.

• Bootstrap Steps:

- 1. From the original sample, draw random sample with size  $N$ .
- 2. Compute statistic  $\theta$  from the resample in 1:  $\hat{\theta}_1^*$ .
- 3. Repeat steps 1 & 2 *B* times ⇒ Get B statistics: { $\hat{\theta}_1^*, \hat{\theta}_2^*, \hat{\theta}_3^*, ..., \hat{\theta}_B^*$ }
- 4. Compute moments, draw histograms, etc. for these *B* statistics.

## **C.I. Application: Using the ED – The Bootstrap**

• Results (Bootstrap Principle):

**1.** With a large enough *B*, the LLN allows us to use the  $\hat{\theta}^*$ 's to estimate the distribution of *θ, F(θ).* 

**2.** The variation in  $\hat{\theta}$  is well approximated by the variation in  $\hat{\theta}^*$ .

Result **2** is the one that we use to estimate the size of a C.I.

• There are many ways to construct a C.I. using bootstrapping. The easier one is the one described above. Just use the distribution of the *θ*\*'s to compute directly a C.I. This is the *bootstrap percentile method*.

The percentile method uses the distribution of *θ*\* as an approximation to the distribution of *θ*.

#### **C.I. Application: Bootstrap Percentile Method**

• Technical Note: The bootstrap delivers consistent results only.

**Example:** We construct a 95% C.I. for the variance of S&P 500 monthly returns (continuation of previous example). Set  $B = 1000$ . Using boot.ci function, with type=**perc**, from **boot** package (Need to install it first):

```
boot.ci(boot.samps, type = "perc")
> boot.ci(boot.samps, type = "perc")
BOOTSTRAP CONFIDENCE INTERVAL CALCULATIONS
Based on 1000 bootstrap replicates
CALL :
boot.ci(boot.out = boot.samps, type = "perc")
Intervals :
Level Percentile
95% ( 0.0014, 0.0020 )
```
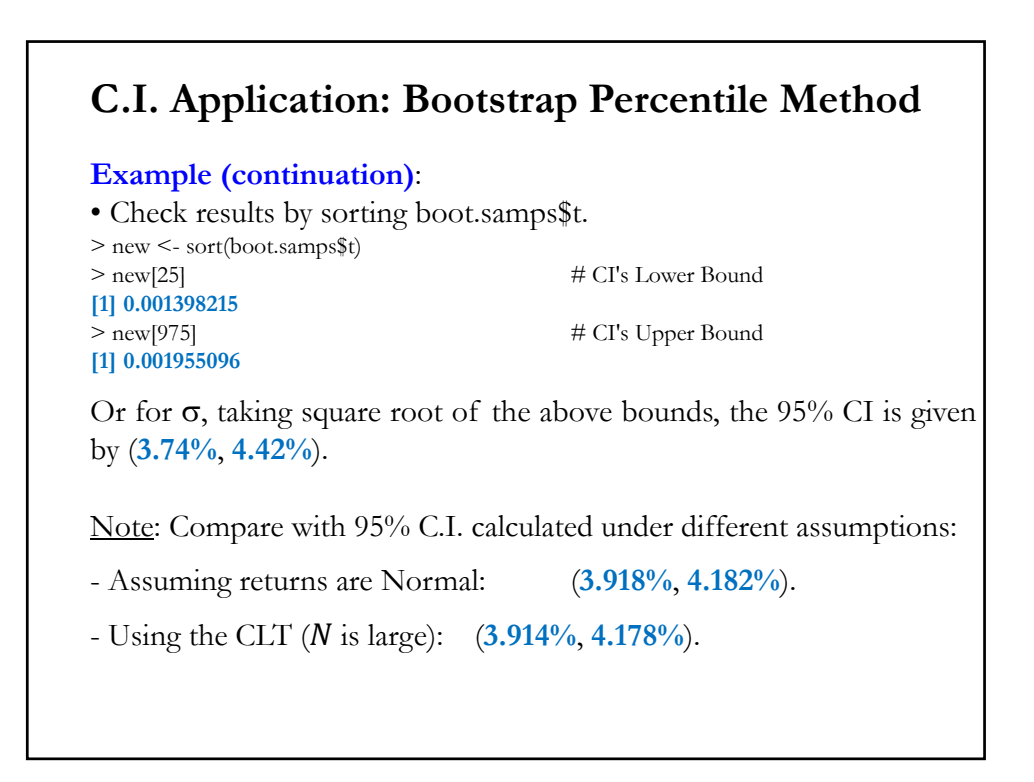